## **(Back Office Only) Volvo Chassis - Enable Parking Brake Alarm, Parameters - US17 And Newer ( INT-GEN2 )**

ស ប្

**Internal Content**

DEALER ID: A241298 CREATED BY: A241298 CREATED: Nov 20, 2017, 05:27PM LAST CHANGED BY: A241298 LAST CHANGED: May 15, 2019, 07:28PM

To enable the Volvo chassis parking brake alarm function, the instrument cluster (IC) parameters should be set as shown below:

Sales Code For Park Brake Alarm: 3MBA1X

Please adjust the below variants accordingly.

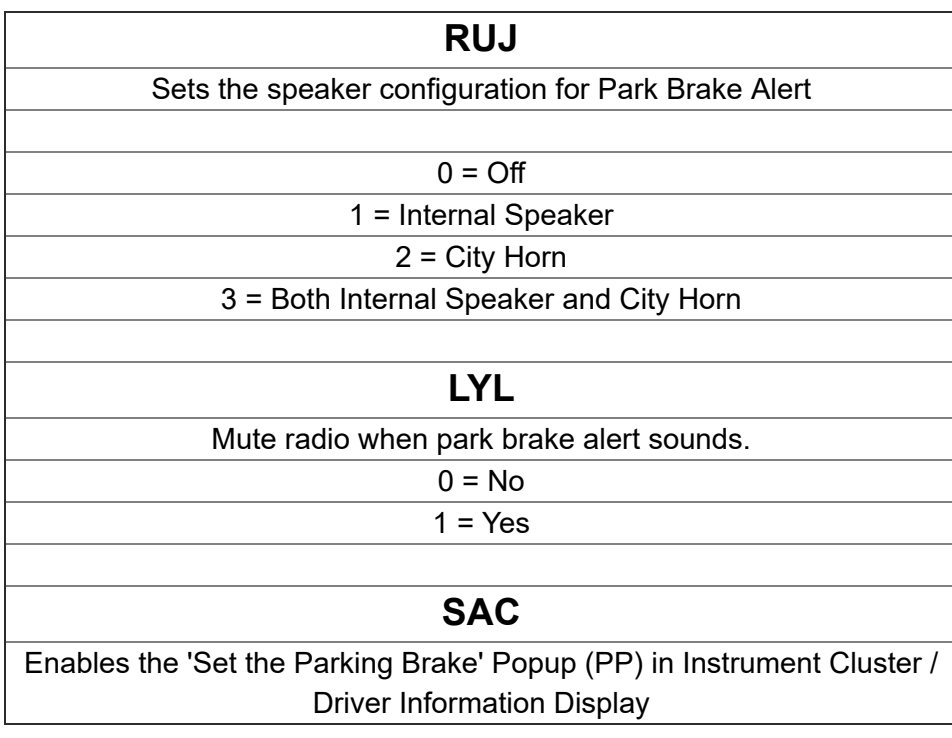

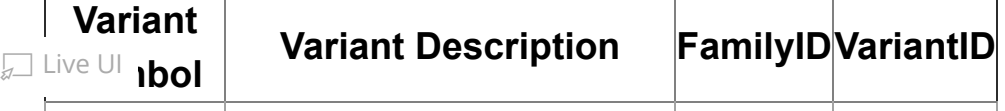

圁

10/31/22, 11:12 AM Article

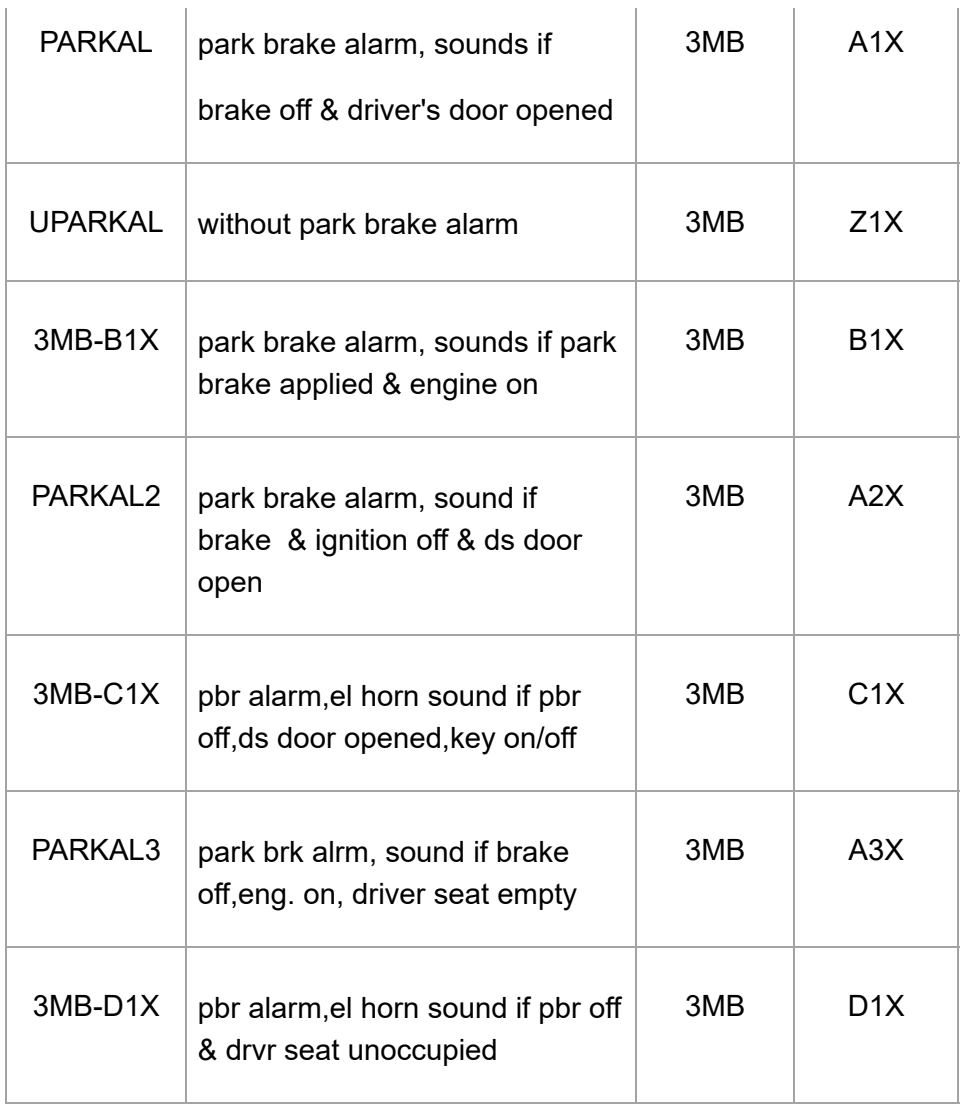

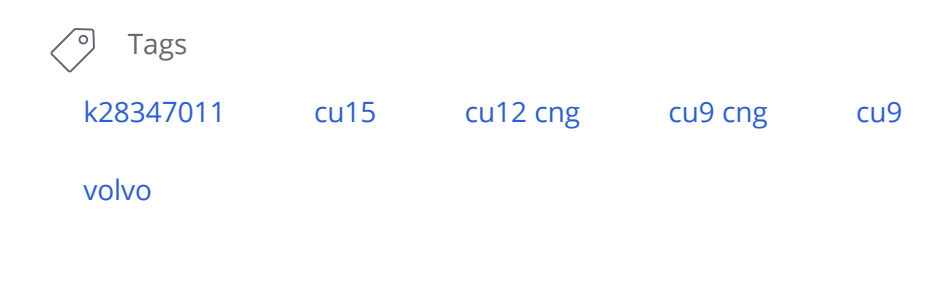

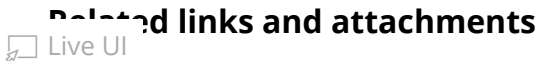

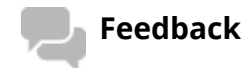

No links or attachments available

Give feedback

to help improve the content of this article